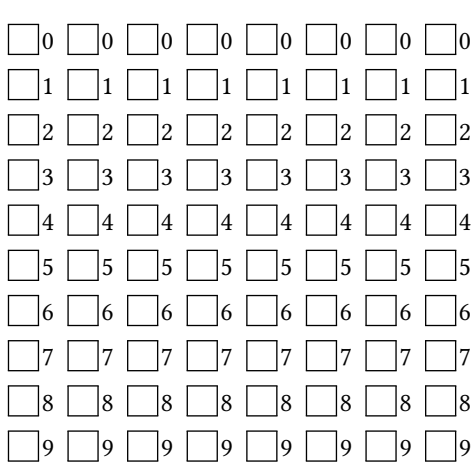

## **INF1013L ASR1 Unix, examen session 2, 29 juin 2021 14h00-15h00**

*←−* Indiquez votre code étudiant, de gauche à droite en noircissant une case par colonne.

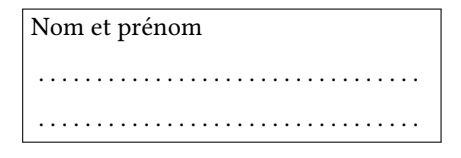

Durée une heure. Aucun document autorisé.

 $\sqrt{2}$  $\sqrt{ }$ 

Remplissez au stylo noir ou bleu la case de l'**unique** bonne réponse (une croix ne suffit pas). Ne barrez pas une mauvaise réponse, mettez du blanc.

Ne redessinez pas une case que vous avez effacée, laissez blanc.

Cet énoncé ne contient **aucune** double cotes (''), si vous en voyez, alors ce sont des guillemets ("). Si vous cochez une mauvaise case, vous perdez 1/(N-1) points, N étant le nombre de choix possibles.

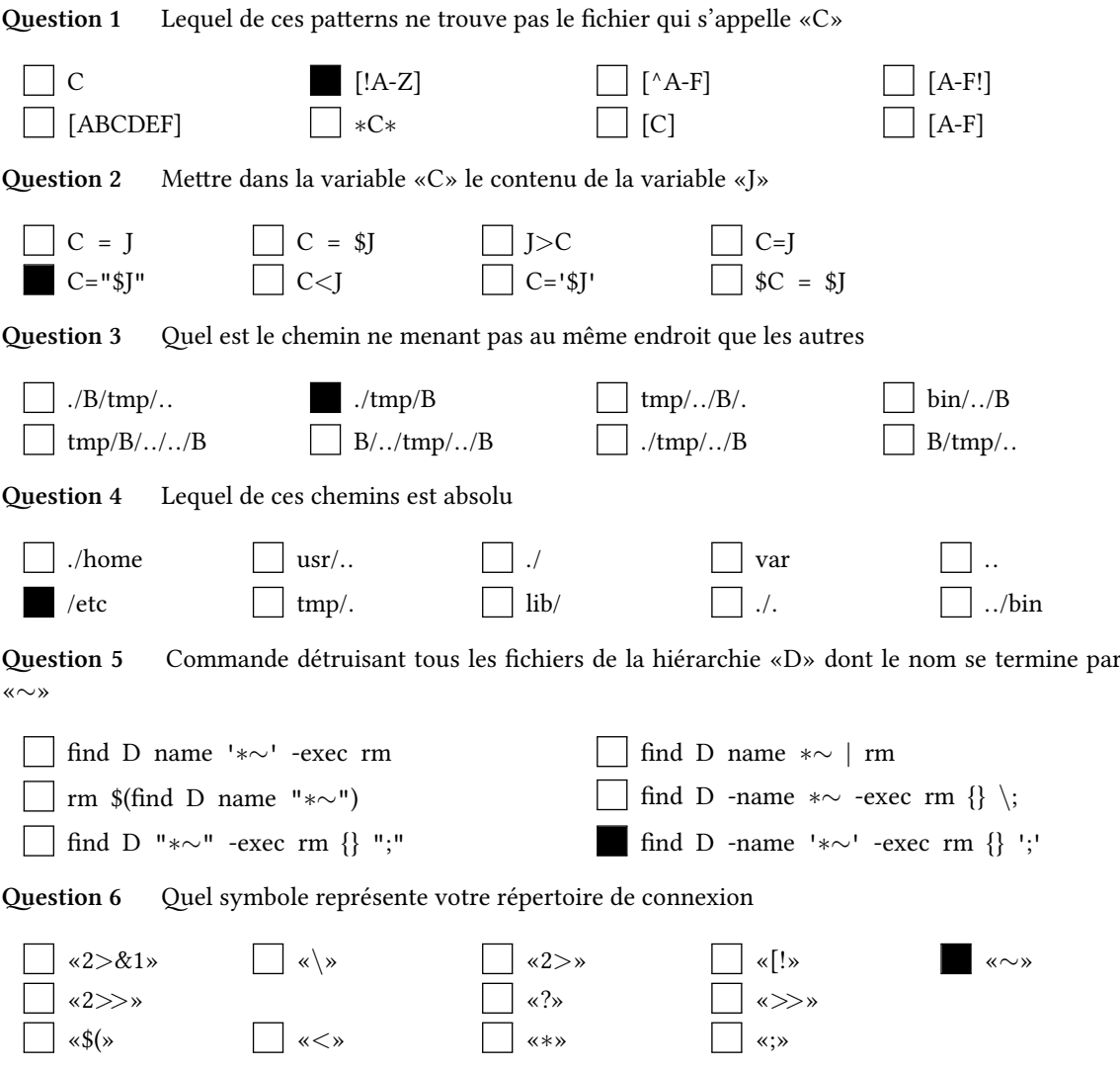

**Question 7** Quelle expression régulière étendue trouve les textes composés d'une suite de lettres alternant majuscules et minuscules. Par exemple seulement «CoUcOuS» dans le texte «CCCCoUcOuSSSS»

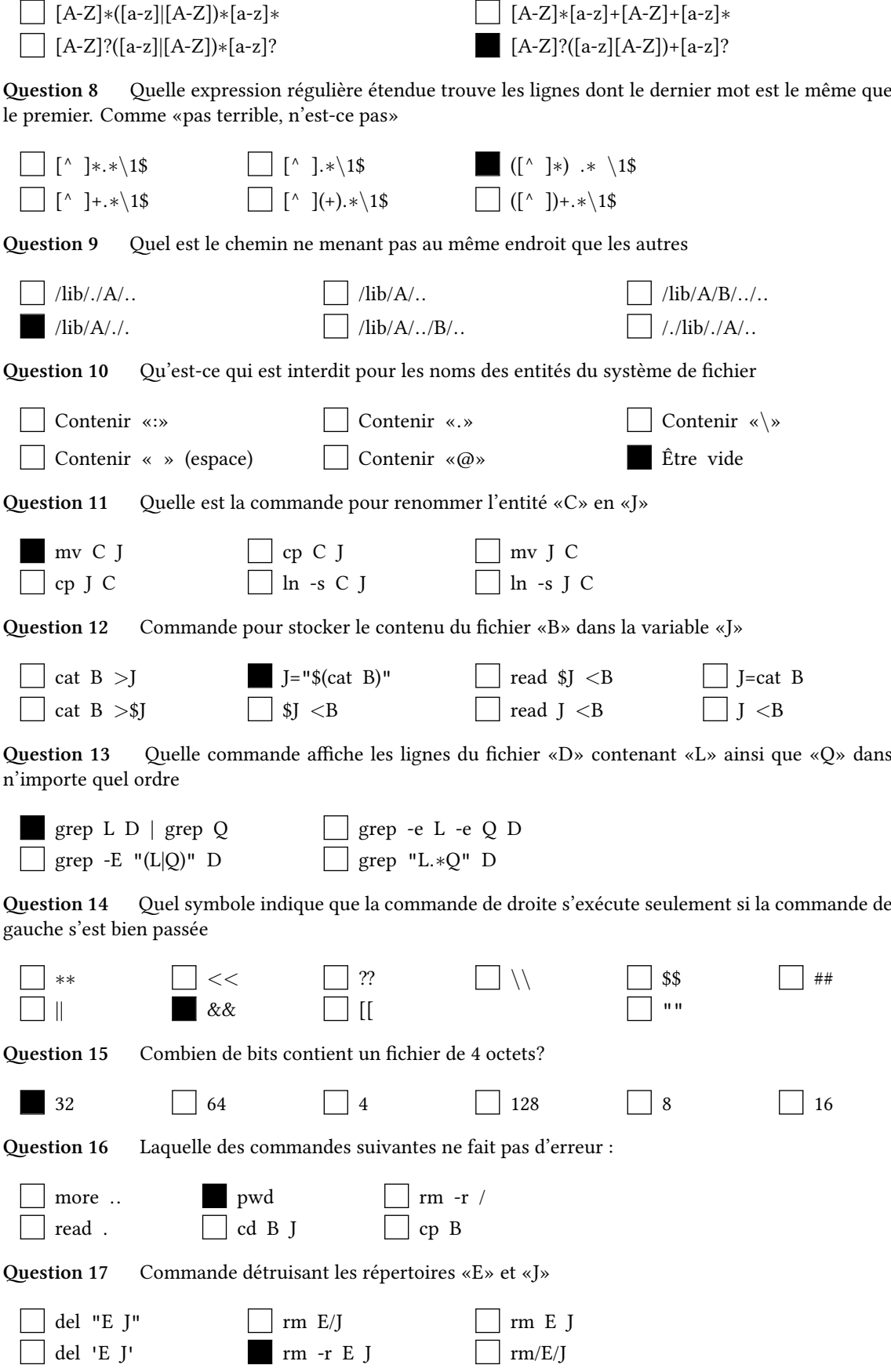

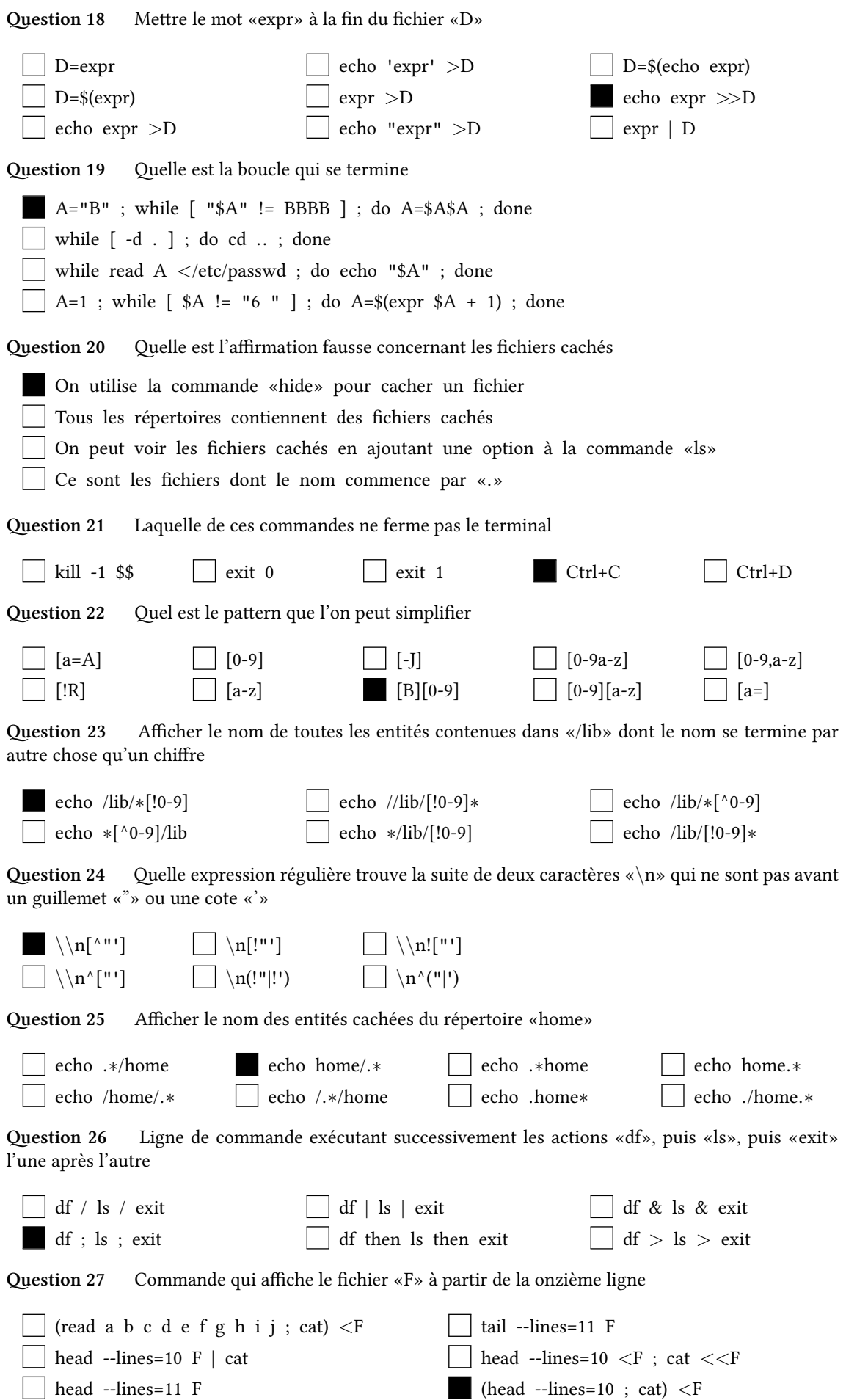

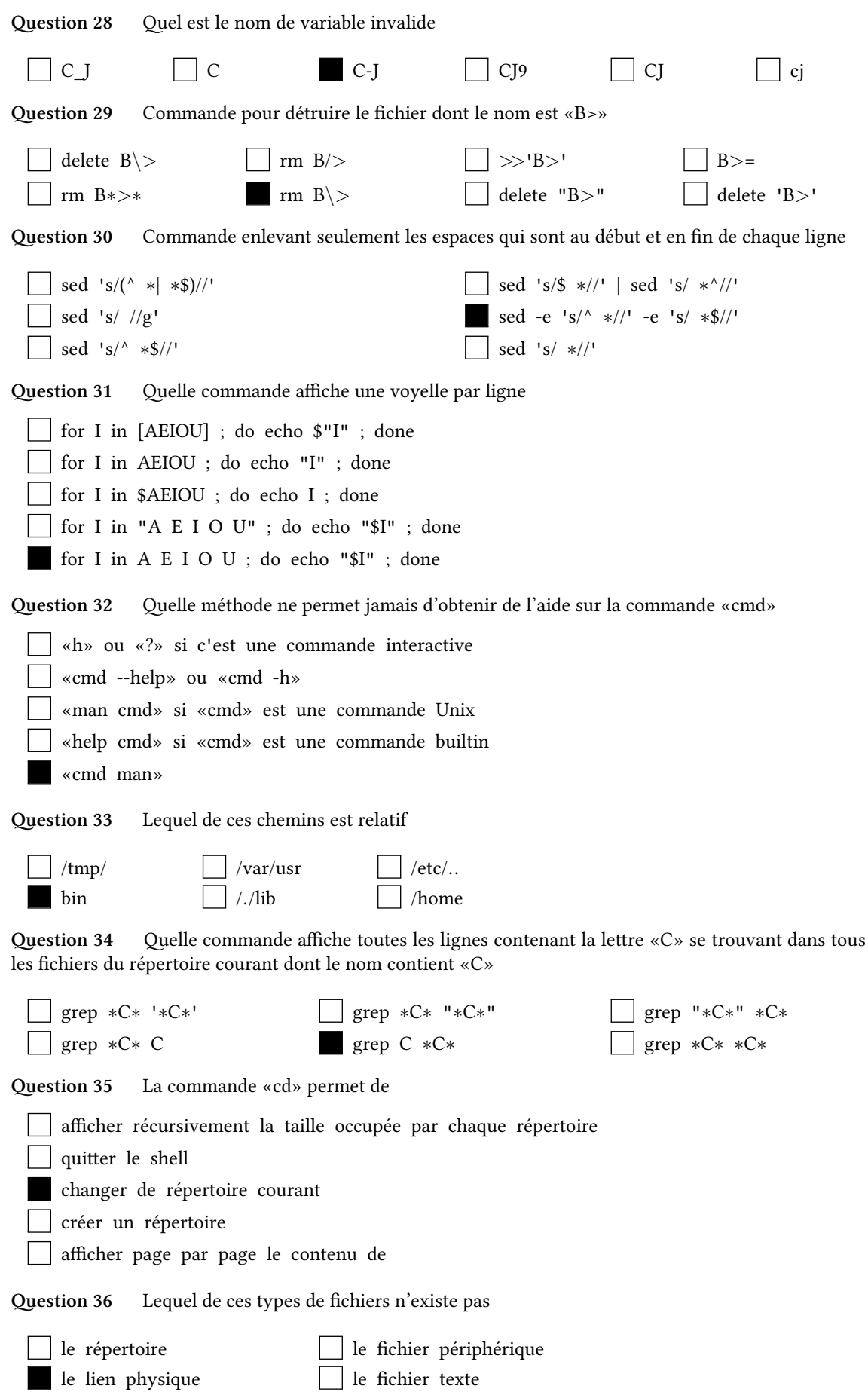

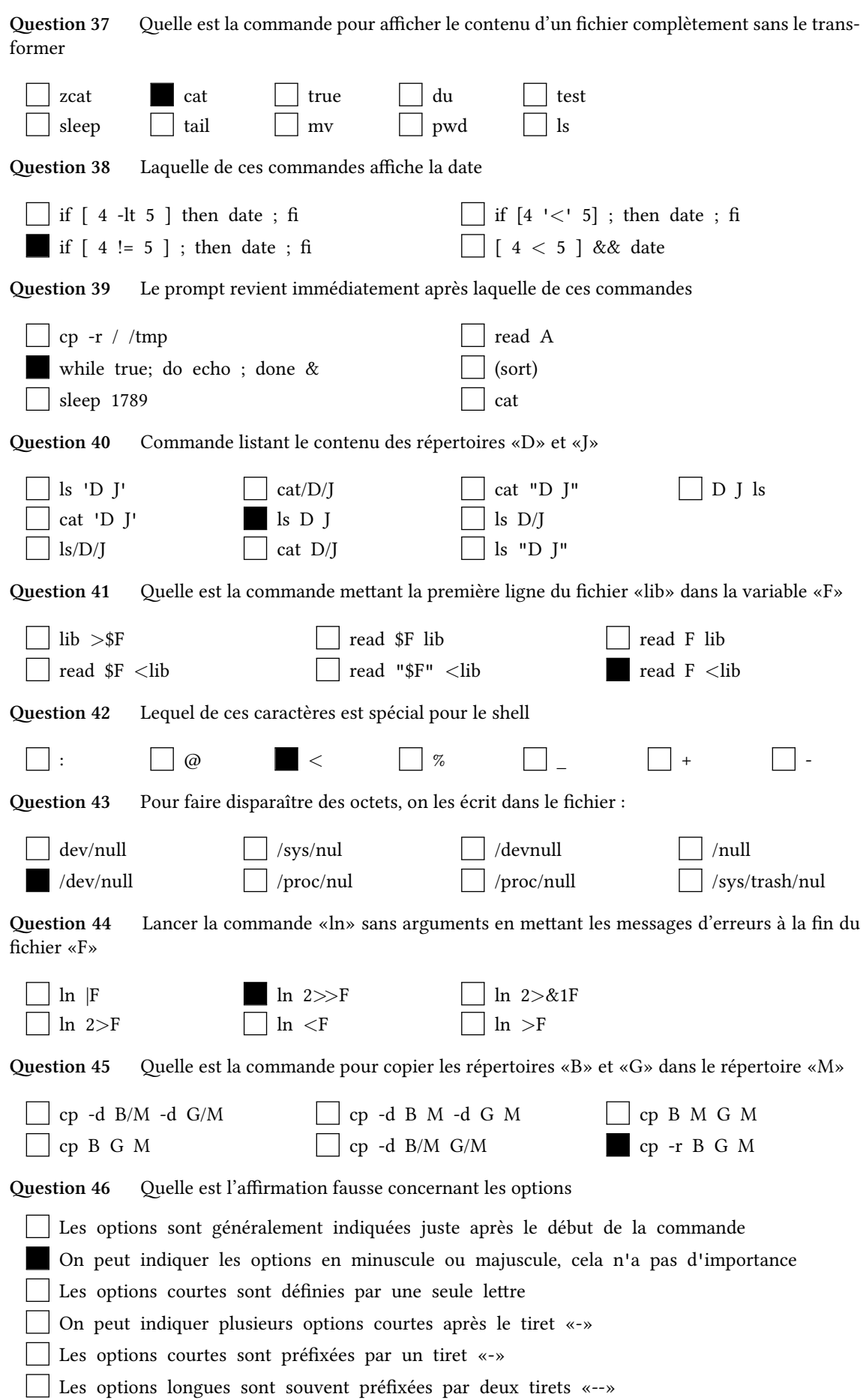

**Question 47** Quelle est la commande affichant «"It's me"»

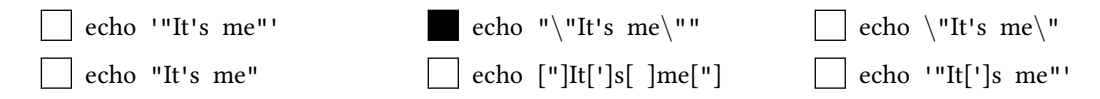

**Question 48** Afficher le nom des entités du répertoire courant qui contiennent au moins 2 caractères

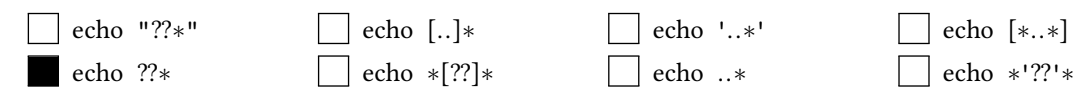

**Question 49** Commande affichant le résultat du produit des contenus des variables «A» et «J»

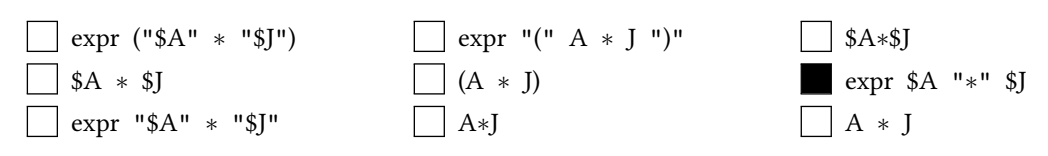